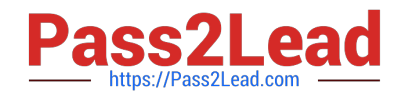

# **1Z0-520Q&As**

Oracle E-Business Suite R12.1 Purchasing Essentials

# **Pass Oracle 1Z0-520 Exam with 100% Guarantee**

Free Download Real Questions & Answers **PDF** and **VCE** file from:

**https://www.pass2lead.com/1z0-520.html**

100% Passing Guarantee 100% Money Back Assurance

Following Questions and Answers are all new published by Oracle Official Exam Center

**C** Instant Download After Purchase

- **83 100% Money Back Guarantee**
- 365 Days Free Update
- 800,000+ Satisfied Customers

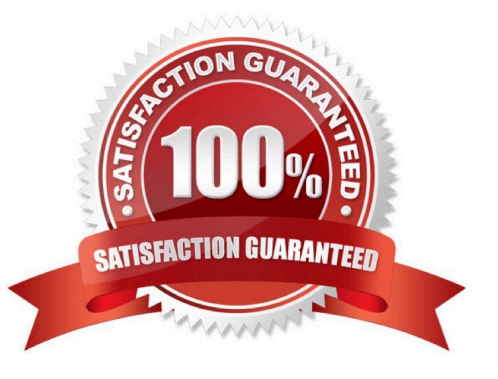

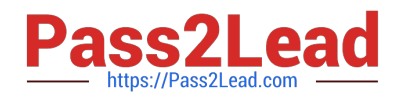

# **QUESTION 1**

Which two activities should be completed before Purchasing is closed for a period? (Choose two.)

- A. Resolve all unordered receipts.
- B. Open the new purchasing period.
- C. Approve all purchasing requisitions for the current period.
- D. Complete all inventory and expense receipts for the current period.
- E. Complete and approve all the purchase orders for the current period.
- F. Pay all invoices for the current period including those that have not been received.

Correct Answer: AD

# **QUESTION 2**

A parts distributor has a facility that includes several buildings that are used as warehouses. All the warehouses together represent one subinventory in an inventory organization. Each building is multistoried, and each floor (story) has several rooms within each building that are unique to that building. All rooms are used to store material, and the distributor needs the ability to store material and pick material from these rooms. What is the optimum number of segments that you would recommend for the Stock Locator flexfield?

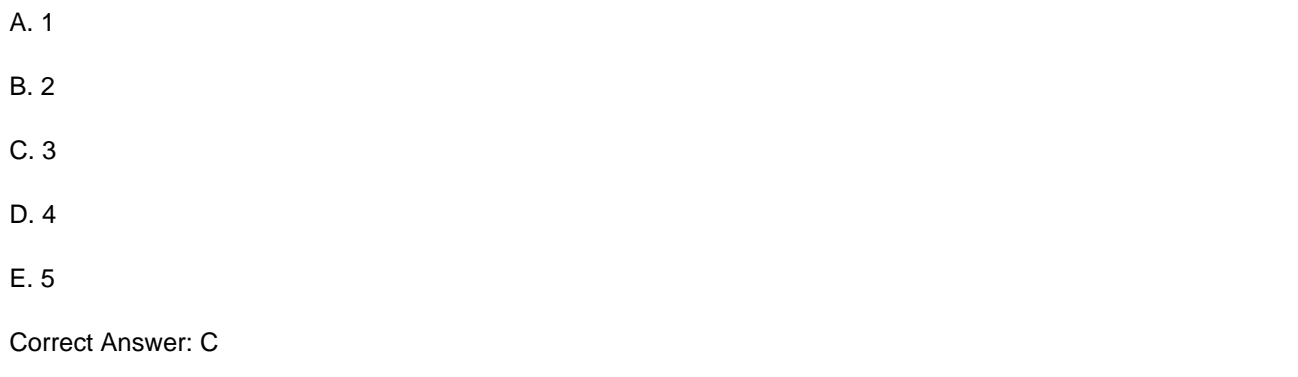

#### **QUESTION 3**

During the cutover phase of a project to implement Oracle E-Business Suite release 12, you are responsible for converting historical account balances into Oracle General Ledger from a legacy system. There is no Account Code Combination setup in the Production Instance.

Identify the setup in the Accounting Key Flexfield structure that is required to perform this conversation.

- A. Define value Sets and assign them to Segments.
- B. Define Segments in the Accounting Flexfield structure.
- C. Qualify one of the Segments as the Balancing Segment.

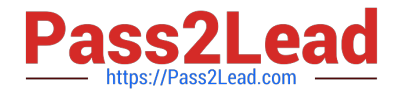

- D. The Key Flexfield Segments have to be enabled and displayed.
- E. Select the "Allow Dynamic Inserts" check box in the Accounting Key Flexfield structure.

Correct Answer: E

#### **QUESTION 4**

A global company uses Oracle E-Business Suite Release 12 for Its operations In the U.S. and Canada. The company Is now adding Mexico to the Oracle E-Business Suite Release 12 Applications. As a system administrator, you need to set the MO: Operating Unit profile option for Mexico. Customer is not using Multi-Org Access Control.

You set the MO: Operating Unit profile option at the level.

- A. Site
- B. User
- C. Application
- D. Responsibility
- Correct Answer: D

# **QUESTION 5**

You are the Human Resources load for the ERP implementation of ABC Corporation. You have defined the employees in Oracle Human Resources. Select three activities that utilize the employee record. (Choose three.)

- A. Approvals
- B. Asset assignment
- C. Organization creation
- D. Journal Entry creation
- E. AutoCreate Purchase Orders

Correct Answer: ABE

# **QUESTION 6**

Which data is received by Oracle Bill of Materials from Oracle Inventory?

- A. ATP supply only
- B. item information only
- C. on-hand quantity only

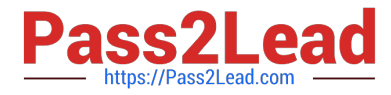

- D. item information and units of measure
- E. units of measure and on-hand quantity

Correct Answer: D

#### **QUESTION 7**

Identify three valid sources of Inventory Demand. (Choose three.)

- A. Approved Requisition Lines
- B. Miscellaneous Transactions
- C. Scheduled CMRO Work Orders
- D. Approved Purchase Order Lines
- E. Sales Order Lines in Entered status
- F. WIP Work Orders in Released status
- G. Sales Orders Lines in Scheduled status
- Correct Answer: CFG

#### **QUESTION 8**

ACME is implementing Inventory in a Process Manufacturing environment. The default profile for the Min-Max Planning Report is deployed. What will be the result?

- A. Requisitions will be preapproved.
- B. Users must approve requisitions for items that have a limited shelf life.
- C. Users must approve requisitions for items with a Material Safety Data Sheet (MSDS).
- D. Users must approve requisitions that are inside the items Past Due Supply time fence.
- E. Users must approve requisitions when the quantity exceeds the item\\'s Economic Order Quantity (EOQ).

Correct Answer: A

#### **QUESTION 9**

Which three purchasing Electronic Data Interchange (EDI) transactions are supported in the e-Commerce gateway? (Choose three.)

- A. Quotation
- B. Update Supplier

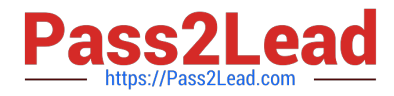

- C. Supplier item creation
- D. Request for Quotation
- E. Purchase Order Change Order
- F. Advance Shipment and Billing Notice

Correct Answer: DEF

# **QUESTION 10**

Which Inventory table stores reservations information generated for sales orders?

A. MTL\_DEMAND

- B. MTL\_SALES\_ORDERS
- C. OE\_ORDER\_LINES\_ALL
- D. MTL\_GENERIC\_DISPOSITIONS

Correct Answer: A

# **QUESTION 11**

Select three true statements about inventory reservations. (Choose three.)

A. A reservation is a link between a supply source and a demand source.

B. For on-hand inventory supply, there is only one type of reservation called high-level reservation.

C. For on-hand inventory supply, there is only one type of reservation called low-level reservation.

D. Reservations can be created only by Oracle applications or via forms. They cannot be imported from third-party applications.

E. A reservation creates a permanent data link between a supply source and a demand source, and represents a guaranteed allotment of material to a specified demand source.

F. Item reservations prevent the allocation of material you previously set aside for a sales order, account, account alias, inventory allotment, user-defined source, process batch components or, Oracle Complex Maintenance and Repair Overhaul work order components.

G. Item reservations allow the allocation of material you previously set aside for a sales order, account, account alias, inventory allotment, user-defined source, process batch components or, Oracle Complex Maintenance and Repair Overhaul work order components as long as the quantity is not negative.

Correct Answer: AEF

# **QUESTION 12**

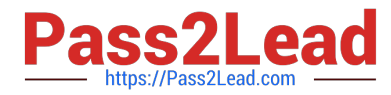

While entering a cascade receipt, you find that the Cascade button is disabled in the Receipts window. Which option best describes the reason for this?

- A. The receipt is for a drop-shipped item.
- B. The receipt is for a Return Material Authorization (RMA).
- C. You specified Receipt Routing as Direct Delivery for this supplier.
- D. You disabled Allow Cascade Transactions in the Purchase Order Shipments window.
- E. You specified a purchase order number instead of a supplier and an item in the Find Expected Receipts window.

Correct Answer: E

# **QUESTION 13**

Identify the purpose of using Material Status controls.

- A. to permit updates to the Item Master record
- B. to prevent unnecessary cycle counting in an inventory organization
- C. to define the transactions that are permitted for an inventory organization
- D. to select the transactions that are permitted to use the inventory on-hand quantity

Correct Answer: D

#### **QUESTION 14**

You completed an inventory transaction and a work-in-process transaction. Then you checked the on-hand quantity and found that both the inventory and work-in-process transactions were not processed. Which manager is responsible for processing quantity-based transactions?

- A. cost transaction manager
- B. move transaction manager
- C. material transaction manager
- D. lot move transaction manager

Correct Answer: C

# **QUESTION 15**

Your client\\'s department administrative assistant (only) is allowed to self-approve the office supplies

requisitions up to \$5,000.00. For all other types of requisitions, there is no approval authority.

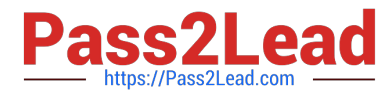

The company\\'s location is Ann Arbor.

The purchasing category for office supplies is Office.Supplies.

The chart of accounts follows this format: Company.Business Group.Cost Center.Account.Future.

Your client\'s company account code is "01," business group is "100," cost center (or department) is "560,"

the account for office supplies is "67549," and the future segment is always "000000."

Which approval group setup would enable this restrictive purchasing practice?

A. Document Total: Amount Limit = \$5,000.00Location: Amount Limit = \$5,000 and Location = Ann ArborCategory Range: Amount Limit = \$10,000Category Range: From x.Supplies To: Office.Supplies

B. Document Total: Amount Limit = \$0.00Account Range: Amount Limit = \$5,000.Account Range: From:

01.100.560. 67549.000000 To 01.100.560. 67549.000000Category Range: Amount Limit =

\$5,000Category Range: From Office.Supplies To: Office.Supplies

C. Document Total: Amount Limit = \$0.00Account Range: Amount Limit = \$5,000Account Range: From:

01.100.560. 67549.000000 To: 01.100.560. 67549.000000Category Range: Amount Limit =

\$5,000Category Range: From:

Office.Supplies To: Office.SuppliesRequisition Document Type setup = \\'Owner can Approve\\'

D. Document Total: Amount Limit = \$0.00Account Range: Amount Limit = \$5,000Account Range: From:

01.100.560. 00000.000000 To: 01.100.560. 99999.000000Location: Amount Limit = \$5,000 and Location = Ann Arbor

E. Set the Document Total object to include an amount limit of \$5,000.00Set the Account Range object to include an amount limit of \$5,000 and account range from 01.100.560.00000.000000 to 01.100.560.99999.000000.Set the Account Range object to include an amount limit of \$5,000 and account range from 01.100.560.00000.000000 to 01.100.560.99999.000000.Set the Requisition Document Type setup to \\'Owner can Approve\\'.

Correct Answer: C

[1Z0-520 Practice Test](https://www.pass2lead.com/1z0-520.html) [1Z0-520 Study Guide](https://www.pass2lead.com/1z0-520.html) [1Z0-520 Exam Questions](https://www.pass2lead.com/1z0-520.html)